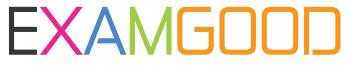

## **QUESTION & ANSWER**

Exam Good provides update free of charge in one year!

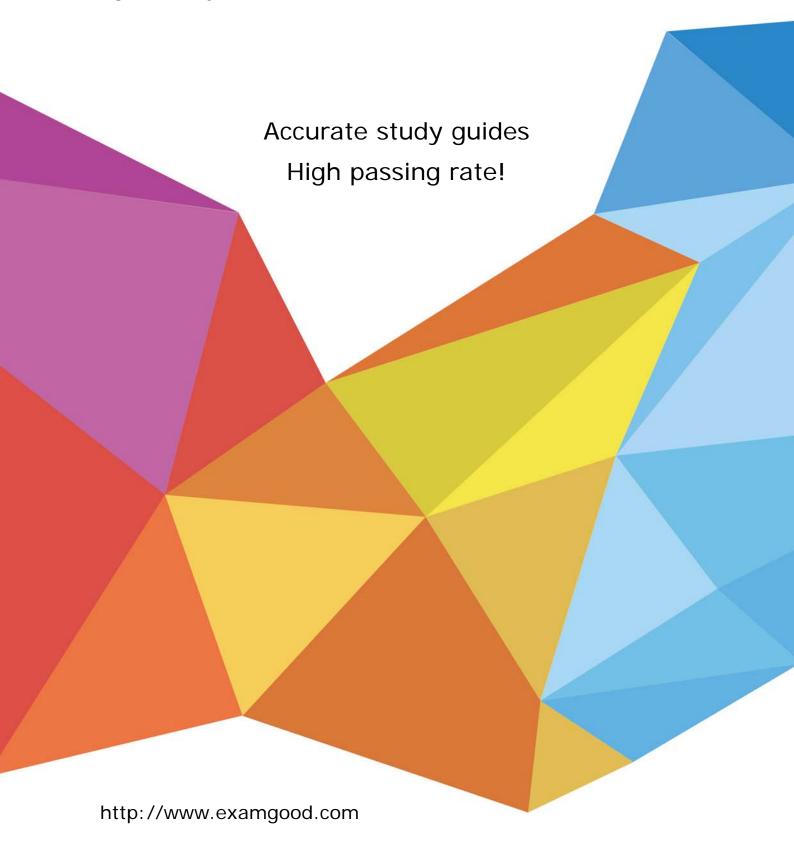

**Exam** : HP0-402

**Title**: Implementing HP Enterprise

Virtual Array Solutions

Version: Demo

| 1. Using Command View EVA, which attributes are displayed for HSV2x0 Controller Properties. Select THREE. |
|----------------------------------------------------------------------------------------------------|
| A. mirror port states                                                                                     |
| B. temperature sensors                                                                                    |
| C. UPS voltage indicators                                                                                 |
| D. cache battery module states                                                                            |
| E. levels of protection from shelf                                                                        |
| failures                                                                                                  |
| Answer: ABD                                                                                               |
|                                                                                                    |
| 2. What are two capabilities of the HP Command View EVAPerf? Select TWO.                                  |
| A. review port status                                                                                     |
| B. creation of vdisks                                                                                     |
| C. display SAN topology                                                                                   |
| D. collect host connection data                                                                           |
| E. review capacity                                                                                        |
| planning data                                                                                             |
| Answer: AD                                                                                                |
|                                                                                                    |
| 3. What is the maximum number of disk enclosures for an EVA6000?                                          |
| A. 4                                                                                                    |
| B. 6                                                                                                    |
| C. 8                                                                                                    |
| D. 18                                                                                                    |
| Answer: C                                                                                                 |
|                                                                                                    |
| 4. What does the EVA provide in a heterogeneous environment? Select TWO.                                  |
| A. mainframe support                                                                                      |
| B. no single point of failure                                                                             |
| C. reliable and infinitely scalable                                                                       |

D. modular and scalable storage

E. preconfigured operating system

solutions

Answer: BD

5. A customer requires a six hour call-to-repair commitment. Which minimum type of HP Care Pack

Service is appropriate?

A. HP Support Plus

B. HP Critical Service

C. HP 4 Hour, 24x7 Hardware Support

D. HP Proactive Essentials 24x7

Unlimited

Answer: B

6. What is the best practice when adding disks to an EVA 2C8D for a Robust Availability Configuration?

A. After adding the disks, delete and recreate the disk group.

B. Add disks in multiples of eight; distributed evenly across the shelves.

C. Install any number of disks and assign each of them individually to the appropriate redundant storage

set.

D. After installing a single disk, wait until leveling has taken place in the existing disk group before you

install the next disk.

Answer: B

7. Which methods are available to provide system administrators direct notification of Field Replaceable

Unit (FRU) failures? Select TWO.

A. e-mail

B. RPC traps

C. SCMI traps

D. SNMP traps

| E. syslog event                                                                                                    |
|----------------------------------------------------------------------------------------------------|
| Answer: AD                                                                                                    |
|                                                                                                    |
| 8. Which disks are used to optimize price per capacity for your EVA storage subsystem? Select TWO.                         |
| A. higher performance disks                                                                                                |
| B. near online disks                                                                                                    |
| C. larger capacity disks                                                                                                   |
| D. smaller                                                                                                    |
| capacity disks                                                                                                    |
| Answer: BC                                                                                                    |
|                                                                                                    |
| 9. Why would you consider configuring two separate disk groups instead of a single one? Select TWO. A. higher availability |
| B. lower cost of ownership                                                                                                 |
| C. higher storage efficiency                                                                                               |
| D. better database performance                                                                                             |
| E. better utilization of disk space                                                                                        |
| Answer: AD                                                                                                    |
|                                                                                                    |
| 10. How many FC switched fabric connections are there on each M5314A drive enclosure?                                      |
| A. 0                                                                                                    |
| B. 2                                                                                                    |
| C. 4                                                                                                    |
| D. 8                                                                                                    |
| Answer: A                                                                                                    |
|                                                                                                    |
| 11. How is the drive enclosure address assigned?                                                                           |
| A. by the loop switches                                                                                                    |
| B. by the enclosure address bus                                                                                            |

C. by the HSV controllers at power up

D. by the order that the drive enclosures are

powered up

Answer: B

12. What does the EMU do? Select TWO.

A. powers off HSV controllers

B. monitors disk enclosure temperatures

C. monitors disk enclosure and controller temperature sensors

D. reports disk enclosure events through the Enclosure Address Bus

(EAB)

Answer: BD

13. In an EVA4000, what happens to the remaining disk enclosures when one disk enclosure becomes

unavailable?

A. The remaining enclosures are unaffected.

B. The remaining enclosures shut down to retain data consistency.

C. The HSV controllers reroute the data around the unavailable enclosure.

D. The remaining enclosures reset enclosure addresses to bypass the

failed enclosure.

Answer: A

14. What happens when you have the simultaneous loss of two physical disks within the same Redundant

Storage Set (RSS) containing only a Vraid5 virtual disk?

A. Vraid5 fails and there is data loss.

B. The data from the failed disk drives is reconstructed.

C. Data on the remaining disks in the RSS is releveled.

D. The Vraid5 virtual disk enters degraded mode and data

is preserved.

Answer: A

15. You have a disk group set to double protection level that contains only Vraid1 virtual disks. What

happens when you have the simultaneous loss of two physical disks from different mirrored pairs within

the same Redundant Storage Set (RSS)?

A. Vraid1 data migrates to Vraid5.

B. The Vraid1 fails and there is data loss.

C. The data from the failed disks is reconstructed.

D. The Vraid1 virtual disk stays in degraded mode and data

is preserved.

Answer: C

16. What happens when you have the simultaneous loss of two disks within the same RSS containing

only a Vraid5 virtual disk?

A. All Vraid5 virtual disks fail and there is data loss.

B. Data on the remaining disks in the RSS are releveled.

C. The data from the failed disk drives are reconstructed.

D. The Vraid5 virtual disk enters degraded mode and data

is preserved.

Answer: A

17. In a disk group set to double protection level, half the disk group capacity is used. A physical disk fails.

What space is first used for data reconstruction?

A. assigned space

B. auto spare space C. unassigned space

D. distributed spare space

Answer: C

18. You have a disk group that contains twelve 72GB and twelve 146GB disks. The occupancy level of

each 72GB disk is approximately 36GB. What is the approximate occupancy level of each 146GB disk?

A. 36GB

B. 72GB

| C. 108GB                                                                                                    |
|----------------------------------------------------------------------------------------------------|
| D.                                                                                                    |
| 145                                                                                                    |
| GB                                                                                                    |
| Ans                                                                                                    |
| wer:                                                                                                    |
| В                                                                                                    |
|                                                                                                    |
| 19. During reconstruction after a disk failure another member disk of the same RSS fails. What happens           |
| to the Vraid5 data?                                                                                              |
| A. The Vraid5 virtual disk will be lost.                                                                         |
| B. The Vraid5 will be converted to Vraid0.                                                                       |
| C. The Vraid5 will use the journal file to reconstruct data.                                                     |
| D. The reconstruction will continue but some files may                                                           |
| become lost.                                                                                                    |
| Answer: A                                                                                                    |
|                                                                                                    |
| 20. You have a disk group with the disk failure protection level set to none. It contains three virtual disks; a |
| Vraid0, a Vraid1, and a Vraid5, that use half of the available disk group space capacity. What happens if a      |
| disk drive in this disk group fails?                                                                             |
| A. All three Vraid disks will fail.                                                                              |
| B. The Vraid0 and Vraid5 will fail and the Vraid1 will continue to run reduced.                                  |
| C. The Vraid0 will fail and Vraid1 and Vraid5 data will be reconstructed and will continue as normal.            |
| D. The data from the failed disk drive will be reconstructed and all three Vraid disks will                      |
| continue as normal.                                                                                              |
| Answer: C                                                                                                    |
|                                                                                                    |